# Synergismus Scyentifica UTFPR XIII ERMAC Mini Curso

## PESQUISA OPERACIONAL NO ENSINO MÉDIO

## Luiz Leduíno de Salles Neto

Departamento de Ciência e Tecnologia - UNIFESP

Universidade Tecnológica Federal do Paraná Pato Branco, setembro de 2009

# Sumário

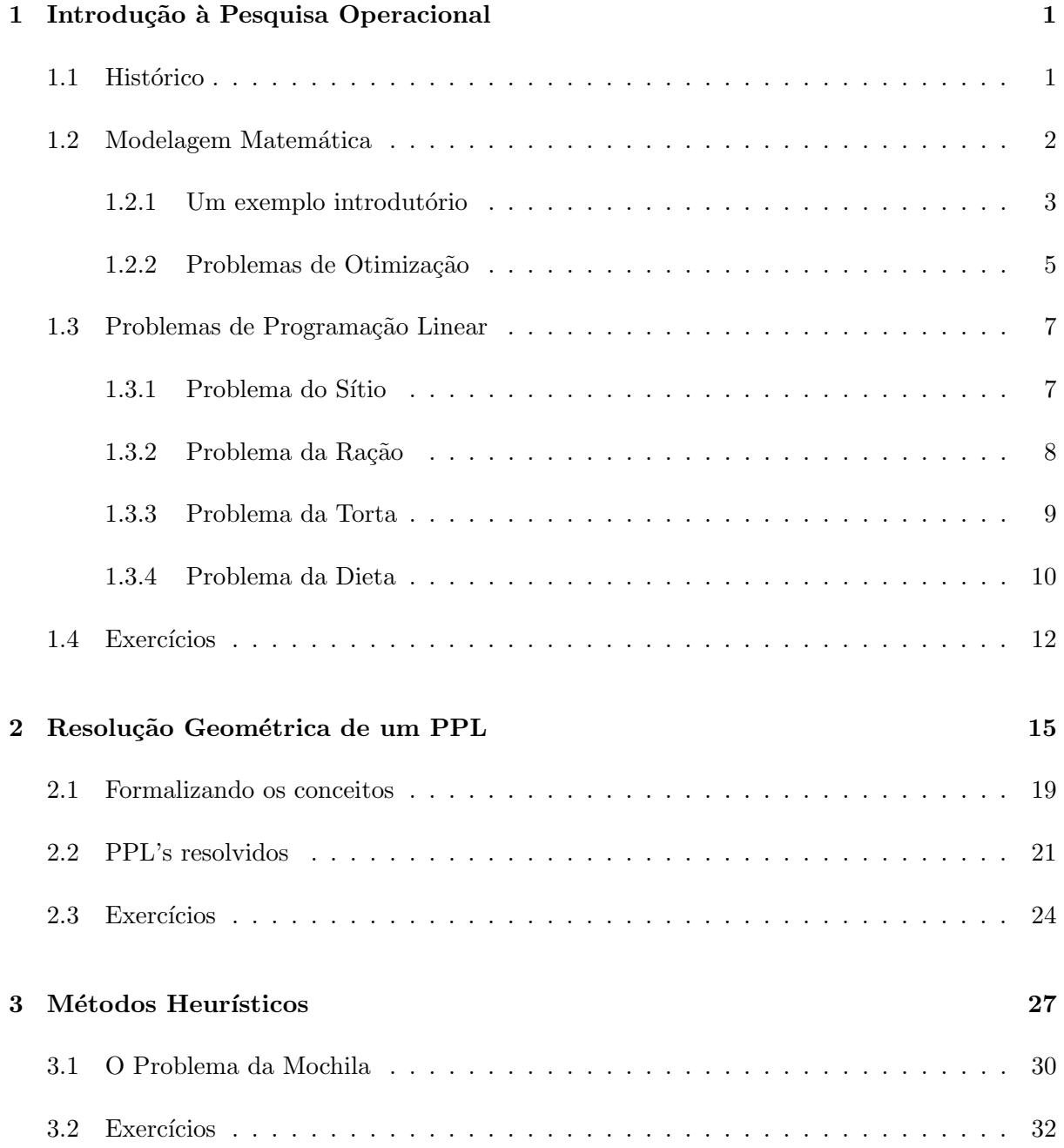

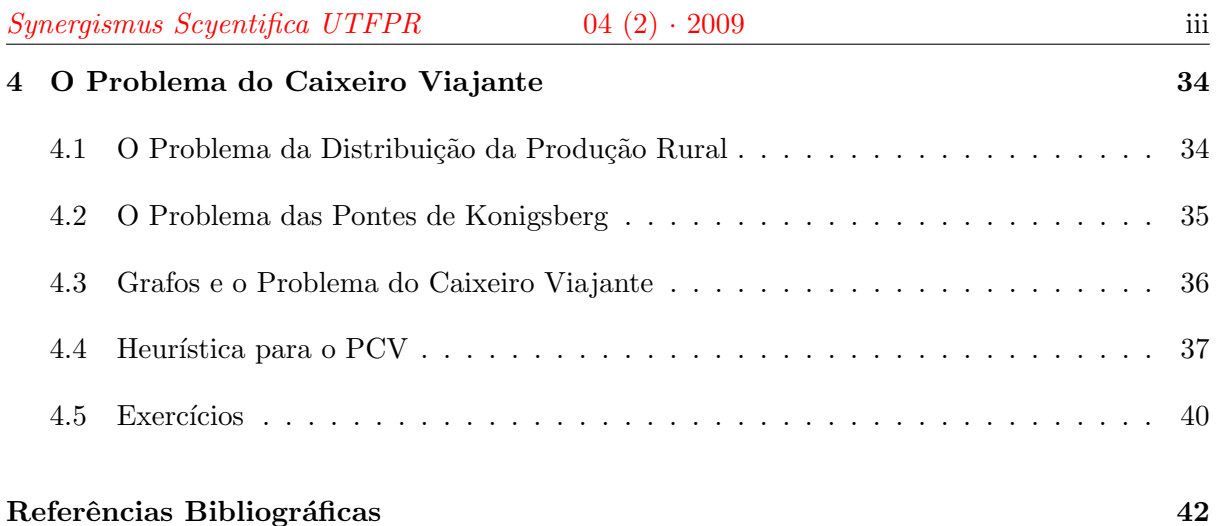

## Capítulo 1

## Introdução à Pesquisa Operacional

### 1.1 Histórico

Podemos dizer que a busca pelo ótimo encontra as suas raízes na Antiguidade. Podemos citar Euclides, Newton, Euler, Monge, Lagrange, Hamilton, Leontief, Von Neumann... Gaspard Monge<sup>1</sup>, por exemplo, publicou em 1781, num trabalho intitulado "*Mémoire sur la théorie des* déblais et des remblais", um estudo sobre o melhor caminho para mover pedras de um lugar para outro. Contudo, a Pesquisa Operacional ganhou substancial importância durante a segunda guerra mundial. Em 1939, o matemático e economista soviético L.V. Kantorovich formulou e resolveu problemas ligados à otimização na administração das organizações, só que o seu trabalho se manteve desconhecido até 1959. Por isso, a história registra que cientistas contratados pelo governo da Inglaterra e dos EUA para desenvolver e aprimorar a logística de guerra foram os pioneiros na área de Pesquisa Operacional, ou seja, de pesquisa das operações, neste caso, militares. Em 1947, George Dantzig e outros pesquisadores da SCOOP (Scientific Computation of Optimum Programs), programa do Departamento da Força Aérea Americana, divulgaram um método eficiente para resolução de Problemas de Programação Linear chamado Método Simplex. A partir deste trabalho a Pequisa Operacional se desenvolveu rapidamente, sendo, desde então, aplicada nas mais diversas áreas, da produção industrial à medicina. O avanço da pesquisa operacional nos últimos 50 anos se deu também em função do grande desenvolvimento da informática, ferramenta indispensável para extensão prática dos métodos desenvolvidos nos problemas reais.

Em 1975 o mundo todo se voltou para a Pesquisa Operacional quando foi anunciado o Prêmio

 $1$ http://www.answers.com/topic/gaspard-monge

#### $Synerqismus Scyentifica UTFPR$   $04 (2) \cdot 2009$  2

| Problemas de Otimização    | Outros Ramos      |
|----------------------------|-------------------|
| Programação Linear         | Teoria das Filas  |
| Programação Inteira        | Cadeias de Markov |
| Programação Dinâmica       | Teoria dos Jogos  |
| Programação Não-linear     | Teoria dos Grafos |
| Programação Multi-objetivo | Metaheurísticas   |

Tabela 1.1: Ramos da Pesquisa Operacional

Nobel de Economia para L.V. Kantorovich e T. C. Koopmans "por suas contribuições à alocação ótima de recursos". Muitos consideraram injustiça a Royal Sweden Academy of Sciencies, que concede o Nobel, não ter incluído Dantzig, mas consideraram seu trabalho "muito matemático" (como ´e de conhecimento p´ublico, n˜ao existe Prˆemio Nobel de Matem´atica).

Mas o que vem a ser Pesquisa Operacional? Formalmente, podemos dizer que consiste numa abordagem científica na tomada de decisões, ou um conjunto de métodos e modelos matemáticos aplicados à resolução de complexos problemas nas operações de uma organização, ou de um sistema real. A tabela 1.1 traz alguns ramos da Pesquisa Operacional.

## 1.2 Modelagem Matemática

Assim como Bassanezi [2] chamaremos de "Modelo Matemático um conjunto de símbolos e relações matemáticas que representam de alguma forma o objeto estudado". Bassanezi [2] destaca também as atividades envolvidas na modelagem matemática de um problema ou sistema:

- 1.  $Experimentação: Éa atividade de obtenção dos dados.$
- 2. Abstração: É o procedimento que deve levar à formulação dos modelos matemáticos. Nesta fase deve-se observar os seguintes passos:
	- (i) Seleção das variáveis;
	- (ii) Formulação dos problemas teóricos numa linguagem própria da área em que se está trabalhando;
	- (iii) Formulação de Hipóteses;
- $(iv)$  Simplificação "Se você não conseque resolver o problema a que se propôs, então tente  $simplificá-lo. A condicão única é esta: você não deve simplificá-lo demasiadamente a$ ponto de perder as informações essenciais" (Mark Kac - matemático polonês - 1914-1983).
- 3. Resolução: Aqui se usam as técnicas e resultados matemáticos para resolver o modelo.
- 4. *Validação*: É o processo de aceitação ou não do modelo proposto. Nesta etapa devemos analisar se o resultado obtido faz sentido para o problema ou o sistema real.
- 5. Modificação: Caso o modelo não seja validado, modificações devem ser efetuadas nas etapas anteriores. Talvez o problema esteja demasiadamente simplificado, ou deve-se mudar as hipóteses ou as variáveis, por exemplo.

Vale registrar que o Processo de Modelagem Matemática não é linear, isto é, podemos voltar a determinada atividade a qualquer momento.

### $1.2.1$  Um exemplo introdutório

Antes de um tratamento formal sobre modelagem em pesquisa operacional, consideremos o seguinte problema:

#### Problema do Vendedor no Semáforo

João pretende vender refrigerante, água e cerveja nos semáforos de São Paulo. Ele tem uma caixa de isopor que suporta 15 kg. Supondo que ele venda tudo que leve na caixa, com base na tabela 1.2, quantas garrafas de água, latas de cerveja e de refrigerante ele deve levar para obter lucro máximo?

|               | Cerveja | Refrigerante | Agua |
|---------------|---------|--------------|------|
| Peso (gramas) | 400     | 390          | 550  |
| Lucro $(R$)$  | 0,50    | 0,40         | 0,60 |

Tabela 1.2: Problema do Semáforo

Como resolvê-lo? Ou melhor, como modelá-lo, isto é, como traduzir o problema, que está formulado na língua corrente - portuguesa, em linguagem matemática?

O primeiro passo na resolução de um problema deve ser a compreensão do mesmo [9]. Nesta fase, devemos identificar os dados, as restrições, se houver, e o objetivo, ou seja, o que está sendo pedido, solicitado. No nosso Problema do Semáforo em particular está sendo solicitado explicitamente a quantidade de garrafas de água, de latas de cerveja e de refrigerantes que João deve levar com o **objetivo** de obter lucro máximo. Que tal chamarmos de  $x_1$  a quantidade de latas de cerveja,  $x_2$  a quantidade de latas de refrigerante e  $x_3$  a quantidade de garrafas de ´agua? Assim, obtemos damos um pequeno, mas fundamental, passo para escrever o problema em termos matemáticos.

Acima falamos do objetivo do problema: João obter lucro máximo, que por sua vez depende (está em função) da quantidade de garrafas de água $(x_3)$ , latas de cerveja  $(x_1)$  e refrigerante  $(x_2)$  que ele vai levar, visto que ele consegue vender tudo. Não fica difícil concluir que o lucro é uma função de  $x_1, x_2$  e  $x_3$ . Mas qual função? Vejamos, se João vende duas latas de cerveja obtém lucro de  $2 \times 0, 50 = R$1$ ; se vender mais três latas de refrigerante obtém lucro de  $2 \times 0, 50 + 3 \times 0, 40 = R$1 + R$1, 20 = R$2, 20; e se vender mais 5 garrafas de água consegue$ um lucro de  $2 \times 0, 50 + 3 \times 0, 40 + 5 \times 0, 60 = R$1 + R$1, 20 + R$3, 00 = R$5, 20. Ou seja,$ podemos escrever a função lucro, que chamaremos de L, da seguinte forma:

$$
L(x_1, x_2, x_3) = 0,50 \times x_1 + 0,40 \times x_2 + 0,60 \times x_3
$$

ou simplesmente  $L = 0, 50 \times x_1 + 0, 40 \times x_2 + 0, 60 \times x_3$ .

Chamaremos esta função de função-objetivo. E agora, o que resta fazer? Obviamente o problema tem restrições - a caixa de isopor tem capacidade limitada, a lembrar, 15 quilos. Precisamos traduzir esta restrição para a linguagem matemática. Para isso, repitamos o raciocício utilizado na construção da função-objetivo (a função lucro). Se João colocar 10 garrafas de água estará levando  $10 \times 550g = 5,50kg$ . Se colocar mais 5 latas de cerveja levará  $10 \times 550g + 5 \times 400g = 5, 50 + 2, 00Kg = 7, 50kg.$  Desta forma, temos que o peso levado é, em quilogramas,  $0, 40 \times x_1 + 0, 39 \times x_2 + 0, 55 \times x_3.$ Essa soma deve ser menor ou igual a 15 quilogramas. Logo, temos a seguinte desigualdade:

$$
0,40 \times x_1 + 0,39 \times x_2 + 0,55 \times x_3 \le 15
$$

Antes de continuarmos, vale notar que a função-objetivo é linear, e a desigualdade acima também é linear. Falta definirmos que valores  $x_1, x_2 \in x_3$  podem assumir. De fato, não faria sentido termos  $x_1 = -5$ , por exemplo, visto que não é possível levar um número negativo de latas de cerveja. Mas também não dá pra levar uma lata e meia de cerveja ou  $\sqrt{2}$  garrafas de água. Logo, precisamos que nossas variáveis sejam inteiras e não-negativas. Podemos escrever isso da seguinte forma:  $x_1, x_2, x_3 \ge 0, x_1, x_2, x_3 \in Z$  ou, mais sinteticamente,  $x_i \ge 0, x_i \in Z$ ,  $i = 1, 2, 3$ . Lembrando que queremos maximizar o lucro, ou seja, obter o maior lucro possível, podemos sintetizar o Problema do Semáforo com a seguinte formulação:

Maximizar 
$$
L = 0, 50x_1 + 0, 40x_2 + 0, 60x_3
$$
  
sujeito a:  $0, 40x_1 + 0, 39x_2 + 0, 55x_3 \le 15$   
 $x_i \ge 0, x_i \in Z, i = 1, 2, 3$ 

Tal problema é um exemplo simplificado do Problema da Mochila, um dos mais clássicos da subárea da Pesquisa Operacional intitulada Otimização Combinatória. Voltaremos a esse problema no capítulo 3.

#### 1.2.2 Problemas de Otimização

Trabalharemos neste mini-curso com situações cujo objetivo é encontrar a melhor solução, que chamamos de solução ótima. Por exemplo, podemos objetivar encontrar o maior lucro possível, ou o menor custo poss´ıvel em determinada situa¸c˜ao. No caso do lucro, desejamos encontrar o lucro m´aximo, por isto tamb´em chamamos esses tipos de problemas de problemas de maximização. O Problema do Semáforo é, assim, um problema de maximização. Já se nosso objetivo é obter um custo mínimo de produção, temos um problema de minimização. De forma geral, uma situação que exige a obtenção de uma melhor solução para determinada função é um Problema de Otimização.

Uma vez identificado que precisamos resolver um problema de otimização, temos três passos iniciais a seguir:

- $(i)$  identificar ou definir as variáveis de decisão;
- (ii) obter a **função-objetivo**, ou seja, a função que queremos maximizar ou minimizar;
- (iii) identificar as condicionantes ou **restrições** do problema.

Para clarear as idéias vamos abordar, de forma breve, o:

#### Problema do Galinheiro

João quer fazer um galinheiro retangular para sua avó que mora no interior do Rio de Janeiro. Para isso comprou 80 metros de tela. Porém, para agradar sua querida avó, João deseja obter, com esse material, um galinheiro com maior área possível. Qual o modelo matemático para este problema?

Este é um simples problema de maximização. De fato, deseja-se maximizar a área do galinheiro. Quais são as variáveis de decisão? Para determinar o retângulo precisamos da medida dos seus lados. Assim, sejam  $x \in y$  os comprimentos, em metros, dos lados do retângulo. Qual a função-objetivo? A área em função de x e y, ou seja  $A(x, y) = xy$ . Quais as condições que devem ser satisfeitas? Ou seja, quais as restrições do problema? Como João tem 80 metros de arame devemos ter  $x + y = 80$ . Para completar o modelo resta acrescentar a restrição de não-negatividade das variáveis de decisão, isto é, $x \geq 0$  e  $y \geq 0$ .

Temos assim o seguinte modelo:

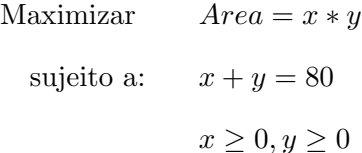

Este problema de otimização é não-linear, visto que a função-objetivo é composta pelo produto das variáveis  $x \in y$ . Contudo, neste mini-curso estudaremos apenas problemas de otimização lineares, ou seja, problemas com função-objetivo linear e restrições compostas por equações ou inequações lineares. Mais especificamente, trabalharemos com:

- Problemas de Programação Linear função-objetivo linear, restrições lineares e variáveis reais não-negativas;
- Problemas de Programação Linear Inteiro função-objetivo linear, restrições lineares e variáveis reais não-negativas;

#### $Synergismus \ Scyentifica \ UTFPR$   $04 \ (2) \cdot 2009$   $7$

• Problemas de Otimização Combinatória - as variáveis são inteiras ou apenas 0 ou 1, tornando o conjunto de possíveis soluções muito grande. Tais problemas podem ser abordados através de métodos que levam em conta sua formulação ou por métodos heurísticos ou exatos de busca em árvores ou grafos.

Voltaremos a falar de problemas de programação linear inteiro e de otimização combinatória nos capítulos 3 e 4. Nosso foco agora passa a ser os Problemas de Programação Linear(PPL).

## 1.3 Problemas de Programação Linear

Como observamos acima, os Problemas de Programação Linear são caracterizados por terem função-objetivo linear, restrições (equações e/ou inequações) lineares e variáveis reais nãonegativas. Resolveremos os seguintes. Analisaremos nas subseções seguintes alguns problemas clássicos de Programação Linear.

#### 1.3.1 Problema do Sítio

Após anos de economia, em busca de uma vida mais tranquila João resolve comprar uma pequena fazenda de 45 hectares para plantar milho e feijão. Cada hectare de milho gera um lucro de R\$200,00 e cada hectare de feijão retorna R\$300,00 de lucro. O número de empregados e fertilizantes necessários para cada hectare são descritos na tabela 1.3. Considerando que João pode contar com 100 empregados e 120 toneladas de fertilizantes, como ele pode maximizar seu lucro?

|               | Milho | Feijão |
|---------------|-------|--------|
| Empregados    | З     |        |
| Fertilizantes | 2 ton | 4 ton  |

Tabela 1.3: Recursos Humanos e Materiais Disponíveis

Vamos construir, passo a passo, o modelo matemático deste problema:

1. Seleção da Variáveis de Decisão: João precisa decidir em quantos hectares vai plantar milho e em quantos irá plantar feijão. Assim, sejam  $x_1$  a quantidade de hectares onde será plantado milho e  $x_2$  o quantidade de hectares onde será plantado feijão.

- 2. Função-objetivo: João deseja maximizar seu lucro. Cada hectare plantado com milho gera um lucro, após a colheita, de R\$200,00, enquanto cada hectare com feijão gera R\$300,00 de lucro. Logo a função-objetivo é  $Lucro = 200x_1 + 300x_2$ .
- 3. Restrições: Além da restrição de não-negatividade (só faz sentido quantidade de hectares maior ou igual a zero), temos a área total do sítio, a quantidade de empregados e de fertilizantes disponíveis. Assim, temos mais três restrições:
	- (i) Area Total:  $x_1 + x_2 \leq 45$ ;
	- (ii) Número de Empregados:  $3x_1 + 2x_2 \le 100$ ;
	- (iii) Quantidade de Fertilizantes:  $2x_1 + 4x_2 \le 120$ .

Podemos escrever, desta forma, o seguinte Problema de Programação Linear:

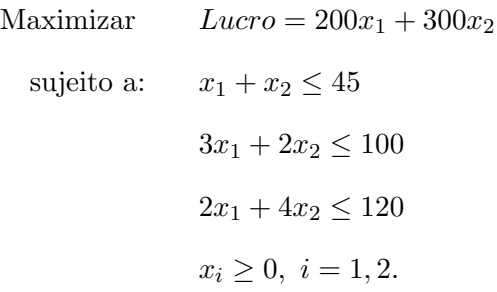

No capítulo 2 resolveremos este problema graficamente.

#### 1.3.2 Problema da Ração

Após alguns anos de experiência, João decide investir na criação de galinhas. Para obter um bom rendimento, deseja minimizar o custo da ração composta por milho (M) e farelo de soja  $(FS)$ , que custam respectivamente R\$0.26 e R\$0.32 o quilo. A ração deve ter no mínimo 0.34 kg de proteína e 2.64 kg de carboidratos. Cada quilo de milho contêm 0.07 kg de proteína e  $0.82$  kg de carboidratos, cada quilo de farelo de soja contêm  $0.21$  kg de proteína e  $0.79$  kg de carboidratos. Como deve ser a composição da ração ara que João atinja seu objetivo?

Sigamos novamente, os passos adotados no exemplo anterior:

1. Variáveis de Decisão: João precisa decidir quanto de milho e de farelo de soja vai colocar na ração. Logo, podemos escrever  $x_1$  a quantidade de milho e  $x_2$  a quantidade de farelo de soja, ambas variáveis em quilogramas.

- 2. Função-objetivo: João objetiva minimizar o custo da ração. Logo, sua função-objetivo  $\acute{\text{e}}$  dada por:  $z = 0.26x_1 + 0.32x_2$ .
- 3. Restrições: Além da restrição de não-negatividade, a ração deve ter as quantidades mínimas de:
	- (i) Proteína:  $0,07x_1 + 0,21x_2 \ge 0,34$ .
	- (ii) Carboidratos:  $0,82x_1 + 0,79x_2 \ge 2,64$ .

Temos, assim, o seguinte PPL:

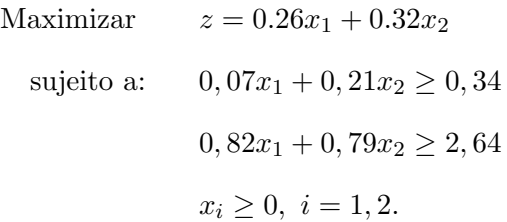

No próximo capítulo resolveremos graficamente este problema.

#### 1.3.3 Problema da Torta

Para ficar mais perto dos filhos que foram cursar a universidade federal em Volta Redonda (RJ), João vende o sítio e passa a trabalhar na indústria de aço SiderVR. Para ajudar no sustento da família, sua mulher Maria abre uma confeitaria na cidade, a Quitutaço. Inicialmente a Quituta¸co produz dois tipos de tortas: de chocolate e morango. Cada torta de chocolate pode ser vendida por R\$4,00 e cada torta de morango por R\$2,00. Cada torta de chocolate requer 4 ovos e 20 minutos de forno. Cada torta de morango requer 1 ovo e 40 minutos de forno. Sabendo que a Quitutaço dispõe, em função do horário de trabalho, de 8 horas de forno e 30 ovos, como deve ser a produção para que seja maximizada a receita total?

1. Variáveis de Decisão: Maria precisa saber quantas tortas de chocolate e quantas de morango a Quituação deve produzir. Logo, temos as seguintes variáveis de decisão:  $x_1$  o número de tortas de chocolate e  $x_2$  o número de tortas de morango.

- 2. Função-objetivo: Maria deseja maximizar a receita total. Temos, assim, a seguinte função-objetivo  $z = 4x_1 + 2x_2$ .
- 3. Restrições: Além da restrição de não-negatividade, temos o tempo de forno e os ovos disponíveis:
	- (i) Tempo de forno (em minutos):  $20x_1 + 40x_2 \le 480$ .
	- (ii) Número de ovos:  $4x_1 + x_2 \leq 30$ .

Obtemos o seguinte Problema de Programação Linear:

```
Maximizar z = 4x_1 + 2x_2sujeito a: 20x_1 + 40x_2 \le 4804x_1 + x_2 \leq 30x_i \geq 0, i = 1, 2.
```
Apesar de não fazer sentido prático um número não-inteiro de tortas, consideraremos as variáveis reais não-negativas para que possamos solucionar o problema graficamente. No capítulo 2 e 3 voltaremos a esse assunto.

#### 1.3.4 Problema da Dieta

Preocupado com a saúde, João busca uma dieta saudável que lhe permita perder peso, ou seja, ele pretende ingerir os nutrientes necessários para manter a saúde minimizando o número de calorias. Considerando a tabela 1.4, como deve ser a dieta diária de João?<sup>2</sup>

Neste caso temos:

1. Variáveis de Decisão: João precisa, objetivamente, saber quantas porções de 100 g de cada um dos alimentos irá consumir. Assim, podemos definir as seguintes variáveis de decisão:  $x_i$  a quantidade de porções do alimento i consumidos, i asssumindo os valores  $1,2,3,4,5$ , e 6, onde atrbuímos 1 à porção de arroz, 2 à mandioca, 3 ao fubá, 4 ao contra-filé, 5 ao peito de frango e 6 ao agrião.

<sup>&</sup>lt;sup>2</sup>Este problema tem cunho didático. Caso deseje fazer uma dieta alimentar, para qualquer fim, procure um(a)  $m\acute{e}dico(a)$  ou um $(a)$  nutricionista!

- 2. Função-objetivo: João deseja minimizar o número de calorias ingerido. Sua funçãoobjetivo é, assim, a quantidade de calorias ingerida:  $z = 359 x_1 + 151 x_2 + 364 x_3 + 278 x_4 +$  $118x_5 + 17x_6$ .
- 3. Restrições: Além da restrição de não-negatividade, temos os nutrientes mínimos diários:
	- (i) Proteína:  $7x_1 + x_2 + 7x_3 + 32x_4 + 22x_5 + 3x_6 \ge 90$ .
	- (ii) Lipídeos:  $3x_3 + 15x_4 + 3x_5 \ge 10$ .
	- (iii) Carboidratos:  $79x_1 + 36x_2 + 79x_3 + 2x_6 \ge 300$ .

Podemos escrever, desta forma, o seguinte Problema de Programação Linear:

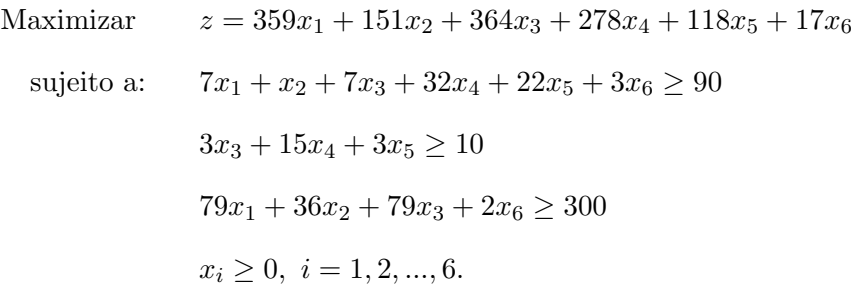

Este PPL não pode ser resolvido graficamente. No capítulo 5 mostraremos como utilizar o software livre Scilab para resolvê-lo.

Vale aqui registrar que o Problema da Dieta foi um dos primeiros problemas a serem resolvidos pelo M´etodo Simplex por Dantizg em 1947 [8]. Dois anos antes, George Stigler apresentara o

| Porção de 100g     | Proteína $(g)$ | Lipídeos $(g)$ | Carboidratos(g) | Calorias (Kcal) |
|--------------------|----------------|----------------|-----------------|-----------------|
| Arroz              | 7              |                | 79              | 359             |
| Mandioca           |                |                | 36              | 151             |
| Fubá               | 7              | 3              | 79              | 364             |
| Contra-Filé        | 32             | 15             |                 | 278             |
| Peito de Frango    | 22             | 3              | 0               | 118             |
| Agrião             | 3              | 0              | 2               | 17              |
| Requisitos Mínimos | 90             | 10             | 300             |                 |

Tabela 1.4: Alimentos e Nutrientes

#### $Synergismus \; Scyentifica \; UTFPR$   $04 \; (2) \cdot 2009$   $12$

seguinte problema: para um homem mediano pesando aproximadamente 70 kg, qual quantidade dentre 77 diferentes alimentos deveria ser ingerida diariamente, de modo que as necessidades mínimas de nutrientes fossem iguais às recomendadas pelo Conselho Nacional de Pesquisa Norteamericano e, além disso, a dieta elaborada tivesse o menor custo possível. Stigler resolveu um conjunto amplo de inequações  $(9x77)$  através de uma heurística inteligente, obtendo um custo total para a dieta de 39,93 dólares por ano. Nesse processo, foram examinadas manualmente 510 diferentes possibilidades de combinação de alimentos. Já em 1947, com o método simplex divulgado e com o apoio de nove pessoas utilizando calculadoras de mesa de operação manual, ap´os a utiliza¸c˜ao de um recurso estimado de 120 dias-homem, obteve-se o custo final da dieta de Stigler a 39,69 dólares, apenas 24 centavos de dólar menos que o valor originalmente obtido por Stigler. Para mais detalhes veja [8].

Desde então, praticamente todo livro de programação linear ou pesquisa operacional traz, como um dos primeiros exemplos, o Problema da Dieta. Para desencorajar aqueles que desejam utilizar o Problema da Dieta sem orientação de especialistas, vale citar que o próprio Dantizg confessou que n˜ao obteve sucesso ao aplicar o m´etodo simplex num problema da dieta com objetivo de perder peso, tendo obtido em uma das soluções a sugestão de uma refeição com 900 galões de vinagre [8].

#### 1.4 Exercícios

#### (1) [Problema da Indústria Siderúrgica]

Em seu trabalho João se depara com um novo problema de programação linear: a indústria SiderVR produz aço com a seguinte composição:  $3.2 - 3.5\%$  de carbono;  $1.8 - 2.5\%$  de silicon; 0.9 − 1.2% de níquel. A SiderVR fabrica aço através da combinação de duas ligas. O custo e a propriedade de cada uma estão na tabela 1.5. Como deve ser a produção de forma que a SiderVR tenha o menor custo possível?

2) A pequena empresa de jardinagem Jardinaço planeja plantar flores nos parques da cidade de Macondo. Para isso pretende usar tulipas, rosas e girassóis em três tipos de layouts. O tipo 1 utiliza 30 tulipas, 20 rosas e 4 girassóis. O tipo 2 utiliza 10 tulipas, 40 rosas e 3 girassóis. O tipo 3 utiliza 20 tulipas, 50 rosas e 2 girassóis. A Jardinaço lucra R\$50,00 com cada layout do tipo 1, R\$30,00 com cada layout do tipo 2 e R\$60,00 com cada layout do tipo 3. A empresa possui 1000 tulipas, 800 rosas e 100 girass´ois em estoque. Como a empresa pode maximizar

#### $Synerqismus Scyentifica UTFPR$   $04 (2) \cdot 2009$  13

|                       | Liga 1 | Liga 2 |
|-----------------------|--------|--------|
| Custo por ton. $(R$)$ | 190    | 200    |
| Percentual de Silicon | '2     | 2.5    |
| Percentual de Níquel  |        | 1.5    |
| Percentual de Carbono |        |        |

Tabela 1.5: Composição das Ligas da SiderVR

seus lucros?

3) A cidade de Macondo produz 500 toneladas de lixo por dia, enquanto Dogvile produz 400 toneladas de lixo por dia. O lixo deve ser incinerado em dois incineradores, 1 e 2, e cada incinerador pode processar até 500 toneladas de lixo por dia. O custo por incineração do lixo  $\acute{\text{e}}$  de R\$40/ton no incinerador 1 e R\$30/ton no 2. A incineraçção reduz cada tonelada dee lixo `a 0,2 toneladas de res´ıduos que devem ser armazaenadas em dois aterros. Cada aterro pode receber até 200 toneladas de resíduos por dia. Para transportar uma tonelada de material, lixo ou resíduo, há um custo de R\$3,00 por quilômetro. As distâncias são mostradas na tabela 1.6. Como minimizar o custo total com a coleta e destino do lixo nas duas cidades?

| Cidade      | Incinerador 1 | Incinerador 2 |
|-------------|---------------|---------------|
|             | 30            | 5             |
| 2           | 36            | 42            |
| Incinerador | Aterro 1      | Aterro 2      |
|             | 5             |               |
| 2           |               |               |

Tabela 1.6: Distâncias em km

4) A prefeitura municipal de Macondo decidiu estabelecer um plano habitacional numa zona com 3.1 Km2. Esta zona será ocupada por casas, espaços verdes e ruas para circulação. As casas a serem construídas são de dois tipos - média e baixa renda. A construção de uma casa de baixa renda custa 70000 reais e ocupa uma área de 70 m2, enquanto uma casa de renda média custa 120000 reais e ocupa 110 m2. De acordo com uma pesquisa de mercado efetuada a demanda por habitação doi estimada em 180 casas, não sendo aconselhável que o número de casas de baixa renda ultrapasse em mais de 50 unidades o número de casas de renda média. O grupo ecologista da câmara municipal exige que as zonas verdes ocupem uma área correspondente a

pelo menos  $12\%$ da zona habitacional. A área total reservada para ruas deverá ocupar uma área equivalente a 7% da zona habitacional. Cada m2 de zona verde custa em média 56 reais e cada m2 de rua foi estimado em 135 reais. Para realizar o plano a prefeitura dispõe apenas de 20 milh˜oes de reais. Pretende-se satisfazer a demanda de casas.

- a) Formule o problema de forma a minimizar o custo do plano habitacional. Resolva-o pelo método simplex.
- b) Formule o problema de forma a maximizar o número de casas construídas. Resolva-o pelo método simplex.

## Capítulo 2

## Resolução Geométrica de um PPL

Podemos resolver um Problema de Programação Linear, com duas variáveis de decisão, geometricamente. Comecemos analisando, passo a passo, o Problema do Sítio, apresentado no capítulo 1:

> Maximizar  $Lucco = 200x_1 + 300x_2$ sujeito a:  $x_1 + x_2 \leq 45$  $3x_1 + 2x_2 \le 100$  $2x_1 + 4x_2 \le 120$  $x_i > 0, i = 1, 2.$

**Passo 1:** Determinar o conjunto dos pontos que satisfazem as restrições do PPL. Para isso precisamos determinar a interseção das regiões definidas por cada uma das inequações.

Para determinar a região do plano  $x_1, x_2$  que satisfaz a restrição  $x_1 + x_2 \leq 45$  traçamos a reta  $x_1 + x_2 = 45$  e, posteriormente, identificamos quais dos semi-planos determinados por essa reta compreende o conjunto dos pontos  $(x_1, x_2)$  que satisfaz a inequação. Uma maneira simples de não errar nesta identificação é escolher um ponto  $P$  qualquer e verificar se este satisfaz a desigualdade. Se satisfizer significa que todos os pontos deste semi-plano satisfazem a inequação, caso contrário o outro semi-plano, que não contém  $P$ , satisfaz a inequação analisada.

A figura 2.1 traz a reta  $x_1 + x_2 = 45$ . Tomemos  $P = (0, 0)$ . Temos que P satisfaz a inequação

 $x_1 + x_2 \leq 45,$ o que significa que o semi-plano indicado na figura 2.2 compreende os pontos que satisfazem a inequação, ou seja, a região abaixo da reta $x_1 + x_2 = 45$  satisfaz a desigualdade.

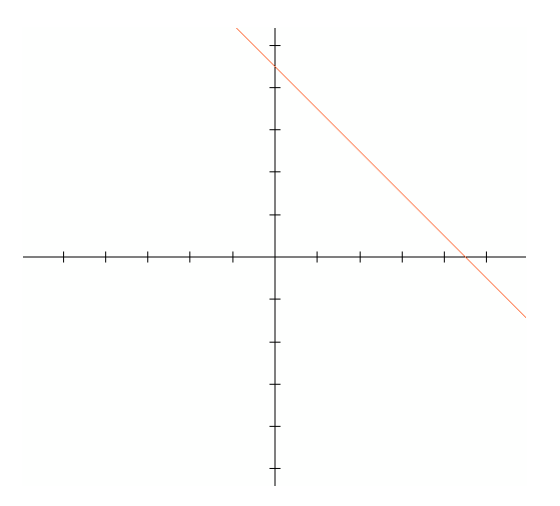

Figura 2.1: Reta  $x_1 + x_2 = 45$ 

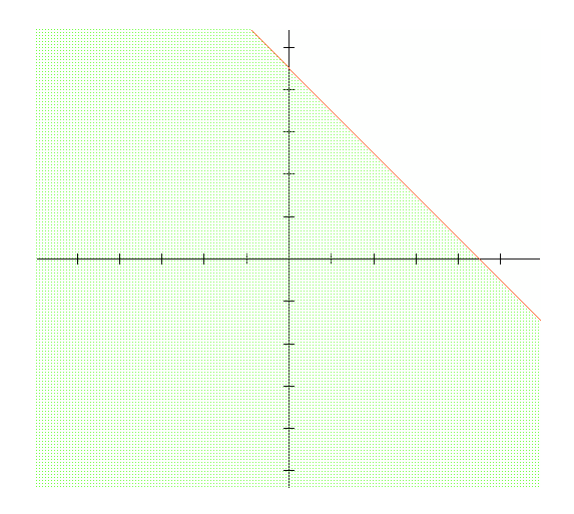

Figura 2.2: Semi-plano satisfazendo  $x_1 + x_2 \leq 45$ 

Prosseguimos agora traçando a reta  $3x_1 + 2x_2 = 100$  para determinar o semi-plano que compreende os pontos que satisfazem a segunda restrição do Problema do Sítio:  $3x_1 + 2x_2 \leq 100,$ conforme msotra a figura 2.3.

A figura 2.4 traz as duas retas e os dois semi-planos no mesmo gráfico. Resta obter o terceiro semi-plano e obter a interseção das três regiões com o primeiro quadrante do plano  $x_1, x_2$ , visto que devemos ter  $x_1, x_2 \geq 0$ .

A figura 2.5 mostra a interseção dos três semi-planos $3x_1+2x_2\leq 100,$ <br/> $x_1+x_2\leq 45$ e $2x_1+4x_2\leq 45$ 120.

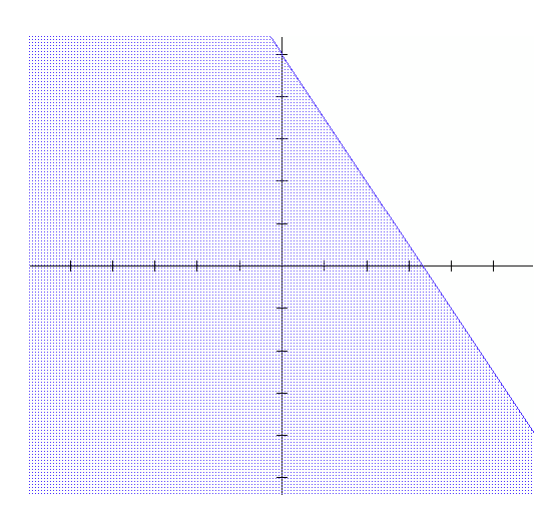

Figura 2.3: Semi-plano $3x_1 + 2x_2 \leq 100$ 

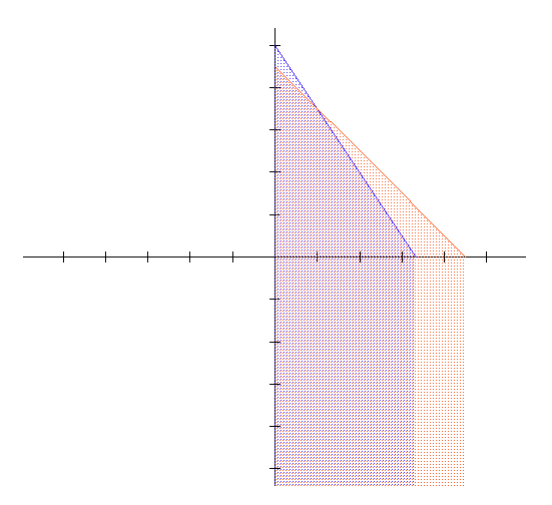

Figura 2.4: Semi-planos $3x_1 + 2x_2 \leq 100$ e $x_1 + x_2 \leq 45$ 

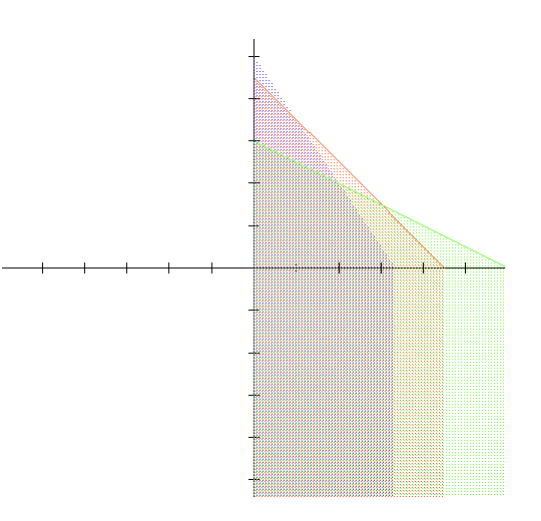

Figura 2.5: Semi-planos $3x_1 + 2x_2 \leq 100, \, x_1 + x_2 \leq 45$ e  $2x_1 + 4x_2 \leq 120$ 

Lembrando que devemos ter $x_1 \geq 0$ e  $x_2 \geq 0$ , obtemos a região mais escura mostrada na figura 2.6. Chamaremos esta de região viável, ou seja, qualquer ponto pertencente a esta região satisfaz todas as restrições do problema. Resta-nos agora, obter o ponto que maximiza a função-objetivo lucro.

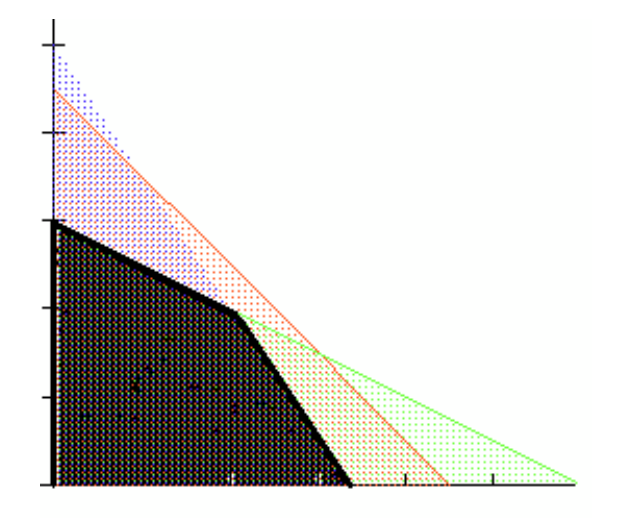

Figura 2.6: Região Viável do Problema do Sítio

Passo 2': Encontrar o ponto na região viável que retorna maior lucro.

Podemos, por tentativa e erro, atribuir valores a função-objetivo Lucro, por exemplo Lucro =  $z_0$ , e verificar se a reta, que chamaremos de curva de nível, intercepta a região viável. De fato, se  $z_0 \geq 0, z_0 \in R$  qualquer ponto da reta  $200x_1 + 300x_2 = z_0$  que intercepta a região viável, satisfaz as restrições e tem  $Lucro = z<sub>0</sub>$ . A figura 2.7 traz as curvas de nível (retas tracejadas) para  $Lucro = 1000; 3000; 5000; 8000; 10000.$  Note que a reta  $200x_1 + 300x_2 = 10000$  intercepta o ponto  $(20, 20)$  da região viável e que, no caso de aumentarmos o valor de  $z_0$ , a curva de nível  $200x_1 + 300x_2 = z_0$  não interceptará a região viável. Concluímos, assim, que o ponto onde o lucro é máximo é justamente o ponto  $(20, 20)$ , que chamaremos de solução ótima, como apontado na figura 2.7.

Logo, o plano ótimo para João é plantar milho em 20 hectares e feijão também em 20 hectares.

Neste ponto vale a pergunta: sempre teremos que proceder através do método da tentativa e erro? Certamente não é um procedimento eficiente. Para relatar uma maneira mais inteligente de obter a solução ótima de um Problema de Programação Linear notemos que a solução obtida para o Problema do Sítio está num dos vértices da região polígonal que forma a região viável. Veremos formalmente na próxima seção que, se existesolução ótima finita, então ela se encontra

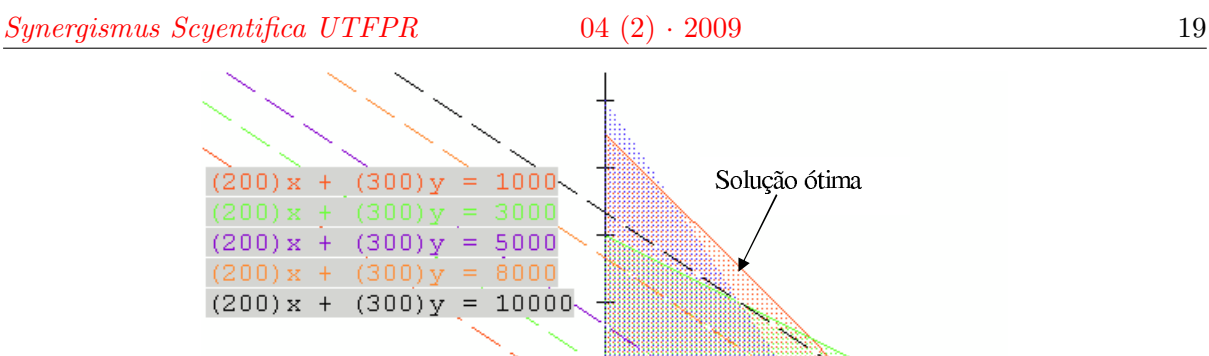

Figura 2.7: Curvas de Nível da Função-objetivo

num dos vértices da região viável. Podemos, assim, reescrever o Passo 2:

Passo 2': Calcularemos o valor da função-objetivo nos pontos extremos da região viável. O ponto que resultar em maior valor da função é a solução ótima, conforme a tabela 2.1.

| Ponto Extremo | Lucro $(R$)$ |
|---------------|--------------|
| (0,0)         | $\mathbf{0}$ |
| (33.33,0)     | 6666.66      |
| (20,20)       | 10000        |
| (0,30)        | 9000         |

Tabela 2.1: Função-objetivo nos pontos extremos

## 2.1 Formalizando os conceitos

A região viável de um Problema de Programação Linear é o conjunto de todos os pontos que satisfazem todas as restrições. Cada restrição do tipo  $a_1x + b_1y = c_1$  define uma reta no plano  $xy.$  Cada restrição da forma  $a_2x + b_2y \geq c_2$  ou  $a_2x + b_2y \leq c_2$  define um semiplano que inclui a reta de fronteira  $a_2x + b_2y = c_2$ . Assim, a região viável é sempre uma interseção de um número finito de retas e semiplanos.

Para um problema de maximização uma solução ótima de um PPL é um ponto na região viável que possui o maior valor na função-objetivo. Similarmente para um problema de minimização, uma solução ótima é um ponto na região viável que possui o menor valor na função-objetivo.

Uma região viável é dita limitada se puder ser englobada num círculo suficientemente grande, e ilimitada caso contrário.

Se a região viável é vazia o problema de programação linear não possui solução.

Os pontos de fronteira de uma região viável que são interseções de dois segmentos de retas de fronteira são chamados de pontos extremos.

Podemos agora enunciar o seguinte teorema:

Teorema 1. Se a região viável de um problema de programação linear é não-vazia e limitada, então a função-objetivo atinge tanto um valor máximo quanto um valor mínimo e estes ocorrem em **pontos extremos** da região viável. Se a região viável é ilimitada, então a função-objetivo pode ou não atingir valores máximo ou mínimo, contudo, se atingir um máximo ou mínimo, este ocorrerá em pontos extremos.

A demonstração desse teorema pode ser encontrada em [6]. A idéia da demonstração reside no fato da curva de nível da função-objetivo interceptarm a região viável, se esta for limitada, com seu maior valor ou num ponto extremo (única solução ótima) ou numa reta fronteira (infinitas soluções). Caso a região viável seja ilimitada podemos ter uma solução ilimitada, no caso da funcão-objetivo crescer na direção da região ilimitada num problema de maximização ou no caso da função-objetivo decrescer na direção da região ilimitada. No caso de um problema de maximização e da função-objetivo crescer na direção contrária ao da região ilimitada, teremos ao menos uma solução ótima. Similarmente, se estivermos trabalhando com um problema de minimização e a função-objetivo decrescer na direção contrária da região ilimitada, teremos ao menos uma solução ótima. Podemos resumir isso da seguinte forma:

#### Num PPL acontece uma das seguintes situações

Caso 1: O PPL tem uma única solução ótima;

Caso 2: O PPL tem múltiplas soluções ótimas;

Caso 3: O PPL é inviável, ou seja, a região viável é vazia e não existe solução.

Caso 4: O PPL é ilimitado, ou seja, existem pontos na região viável cujo valor da função-objetivo é arbitrariamente alto no caso de problema de maximização e arbitrariamente pequeno no caso de problema de minimização.

Para clarear as idéias veremos cada um desses casos na próxima seção.

## 2.2 PPL's resolvidos

Exemplo 1:

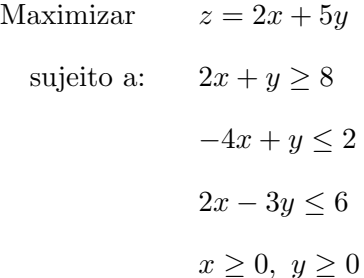

A região viável é ilimitada, conforme mostra a figura 2.8. Como a função-objetivo cresce indefinidamente na região viável, a solução é ilimitada, ou seja, dado um número real s qualquer, existe (pelo menos) um ponto na região viável  $A = (x_a, y_a)$  tal que  $z = 2x + 5y > s$ .

#### Exemplo 2:

Maximizar 
$$
z = -5x + y
$$
  
sujeito a:  $2x + y \ge 8$   
 $-4x + y \le 2$   
 $2x - 3y \le 6$   
 $x \ge 0, y \ge 0$ 

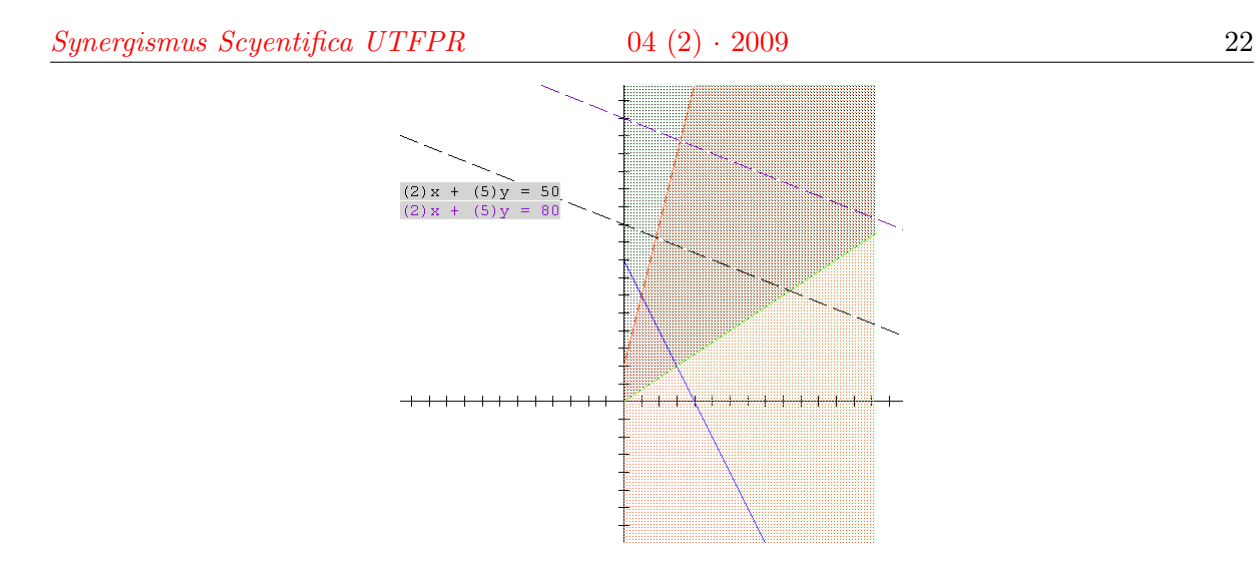

Figura 2.8: Região Viável e Curvas de Nível (tracejadas) - ex. 1

A região viável deste PPL é a mesma do exemplo 1. Contudo, neste caso temos uma única solução ótima:  $(1, 6)$ , visto que a função cresce na direção contrária do crescimento da região viável, conforme evidenciam as curvas de nível da função-objetivo mostradas na figura 2.9.

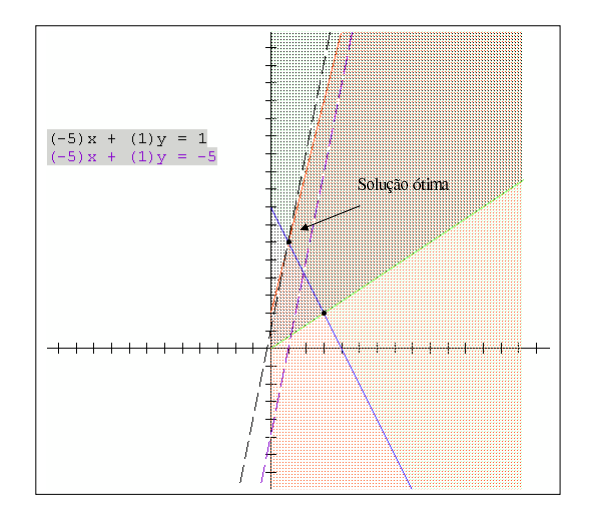

Figura 2.9: Região Viável e Curvas de Nível (tracejadas) - ex. 2

#### Exemplo 3:

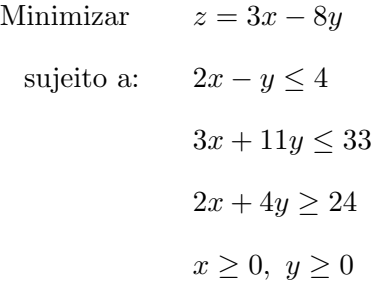

A região viável deste PPL é vazia, isto é, não existe ponto  $(x, y)$  que satisfaça todas as restrições do problema. Portanto, este PPL não possui solução.

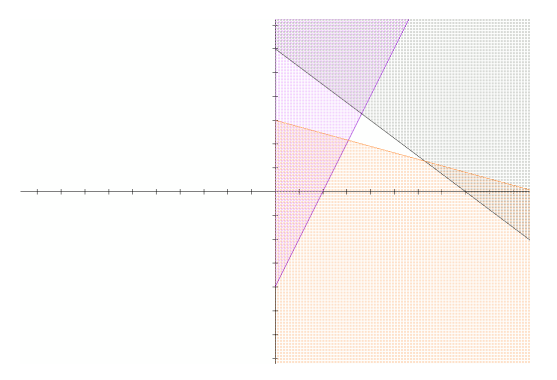

Figura 2.10: Região Viável Vazia

Exemplo 4:

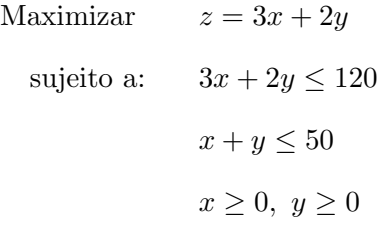

A região viável deste PPL é mostrada na figura 2.11. A tabela 2.2 traz os pontos extremos e os respectivos valores da função-objetivo. Visto que temos dois pontos extremos com mesmo valor de função-objetivo, temos múltiplas soluções. Mais especificamente, teremos infinitas soluções sobre o segmento de reta determinado pelos pontos (,) e (,). Isto ocorre pelo fato da reta que contëm este segmento de reta ser paralela äs curvas de nível da função-objetivo, conforme a figura 2.12.

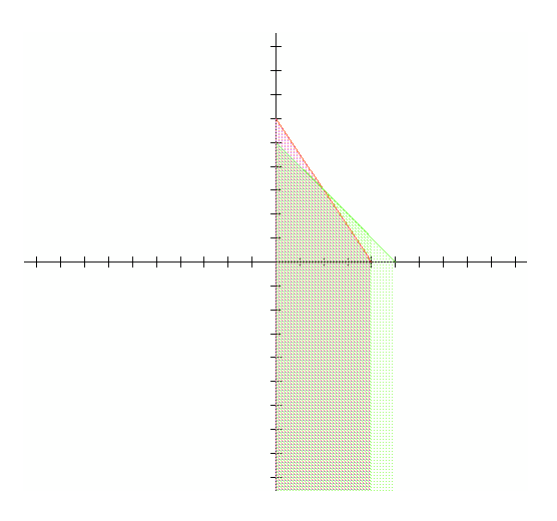

Figura 2.11: Região Viável - ex. 4

| Pontos Extremos | Função-objetivo |
|-----------------|-----------------|
| (0,0)           | 0               |
| (40,0)          | 120             |
| (20,30)         | 120             |
| (0,50)          | 100             |

Tabela 2.2: Pontos Extremos e Função-objetivo - ex. 4

Vale observar que em problemas reais a solução deve fazer sentido. Por exemplo, deve ser difícil se convencer que num problema de maximização o lucro seja ilimitado, ou num problema de minimização o custo seja zero.

### 2.3 Exercícios

- 1) Resolva o Problema da Ração (capítulo 1) pelo método gráfico.
- 2) Resolva o Problema da Torta (capítulo 1) pelo método gráfico.
- 3) Resolva geometricamente os PPLs abaixo:

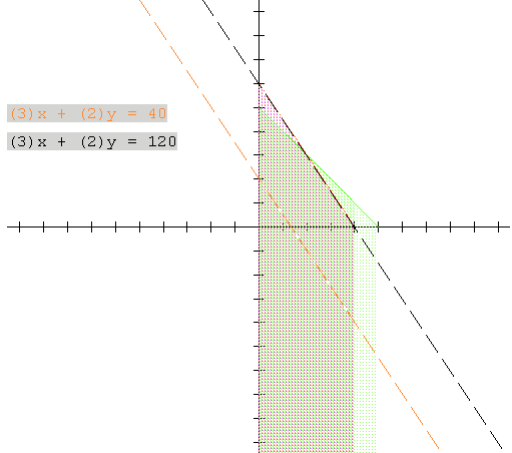

Figura 2.12: Curvas de Nível - ex. 4

a)

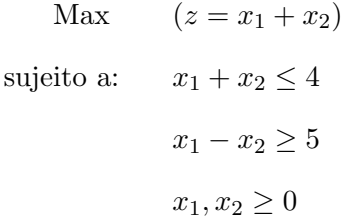

b)

Max 
$$
(z = 4x_1 + x_2)
$$
  
sujeito a:  $8x_1 + 2x_2 \le 16$   
 $5x_1 + 2x_2 \le 12$   
 $x_1, x_2 \ge 0$ 

c)

$$
\begin{aligned}\n\text{Max} \qquad (z &= -x_1 + 3x_2) \\
\text{sujeito a:} \qquad x_1 - x_2 &\le 4 \\
x_1 + 2x_2 &\ge 4 \\
x_1, x_2 &\ge 0\n\end{aligned}
$$

d)

$$
\begin{aligned}\n\text{Max} \qquad (z = 3x_1 + x_2) \\
\text{sujeito a:} \qquad 2x_1 + x_2 &\leq 6 \\
x_1 + 3x_2 &\leq 9 \\
x_1, x_2 &\geq 0\n\end{aligned}
$$

## Capítulo 3

## Métodos Heurísticos

A palavra heurística deriva do grego "heuriskein", que significa **descobrir**. Os métodos heurísticos ganharam destaque na comunidade científica após a publicação do livro "How to solve it?" de George Polya em 1950. No Brasil o livro ficou com título "A arte de resolver problemas" [9]. Podemos definir heurística, do ponto de vista da Pesquisa Operacional, como procedimento para resolver problemas através de um enfoque intuitivo, em geral racional, no qual a estrutura do problema possa ser interpretada e explorada inteligentemente para obter uma solução razoável. Do ponto de vista da resolução de problemas podemos definir heurística como "sugestão ou  $\epsilon$ estratégia geral, independente de algum tópico particular ou do assunto em questão, que ajude os resolvedores de problemas a abordar e entender um problema e a dirigir eficientemente seus recursos para resolvê-lo"  $[10]$ . O estudo de heurísticas para resolução de problemas pode contribuir para desmistificar que os problemas matemáticos têm uma e somente uma resposta correta e também que existe somente uma forma correta de resolver um problema matemático e, normalmente, o correto é seguir a última regra demonstrada em aula pelo professor.

Vale citar as quatro etapas para resolver um problema para Polya [9]: Compreensão do Problema Estabelecimento de um Plano, Execução do Plano, Retrospecto. Estas, contudo, não devem ser entendidas como um procedimento linear, ou seja, pode se voltar a uma etapa anterior a qualquer momento. Em cada uma das etapas várias questões devem ser avaliadas:

1. Compreensão do Problema - Qual é a incógnita? Quais são os dados? Qual é a condicionante? È possível satisfazer a condicionante? A condicionante é suficiente para determinar a incógnita? Ou redundante? Ou contraditória? Separe as diversas partes da condicionante. É possível anotá-las?

#### $Synerqismus Scyentifica UTFPR$   $04 (2) \cdot 2009$  28

- 2. Estabelecimento de um Plano Já o viu antes? Ou já viu o mesmo problema apresentado sob uma forma ligeiramente diferente? Conhece um problema correlato? Conhece um problema que lhe poderia ser útil? Eis um problema correlato e já antes resolvido. É possível utilizá-lo? É possível utilizar o seu resultado? È possível utilizar o seu método? Deve-se introduzir algum elemento auxiliar para tornar possível sua utilização?  $\acute{E}$  possível reformular o problema?  $\acute{E}$  possível reformulá-lo ainda de outra maneira? Volte às definições.
- 3. Execução do Plano Ao executar o seu plano de resolução verifique cada passo. É possível verificar claramente que o passo está correto? É possível demonstrar que ele está correto?
- 4. **Retrospecto** Examine a solução obtida. É possível verificar o resultado? É possível verificar o argumento? É possível chegar ao resultado por uma caminho diferente? É possível perceber isto num relance? É possível utilizar o resultado, ou o método, em algum outro problema?

Buscaremos utilizar estes passos quando nos depararmos com qualquer problema, em especial os de Pesquisa Operacional. Vale observar que há semelhanças nesse processo de resolução de problemas e as etapas da modelagem matem´atica descritas no primeiro cap´ıtulo. Da mesma forma que na modelagem, se n˜ao conseguimos fazer alguma analogia com um problema parecido já abordado, devemos, após compreender o problema, elaborar um plano de resolução original que leve em conta as especificidades do mesmo.

Na década de 70, com advento da teoria de complexidade computacional os métodos heurísticos tiveram um considerável incremento em sua importância. De fato, muitos problemas não podem ser resolvidos, na prática, por métodos exatos, visto que esses são extremamente demorados. Na verdade, não está provado que não existem métodos exatos para determinados problemas que estão na classe dos mais difíceis computacionalmente, chamada de classe dos problemas NP-completos. A classe dos problemas que podem ser resolvidos em um tempo razoável, na verdade polinomial, estão na classe denominada P. O polinomial significa que se aumentarmos o tamanho do problema o tempo de resolução aumenta polinomialmente. A tabela 3.1 compara o tempo computacional quando há um aumento polinomial em relação ao exponencial. Determinar se todo problema que está na classe NP-completo pode ser resolvido polinomialmente  $\acute{e}$  um problema aberto, e consiste num dos 7 Problemas do Milênio propostos em 2000 por um

#### $Synerqismus Scyentifica UTFPR$   $04 (2) \cdot 2009$  29

renomado grupo de matemáticos escolhidos pelo Instituto Clay, que disponibilizou um milhão de dólares para quem resolver qualquer um dos 7 problemas. . Esses 7 problemas são considerados não só de difíceis resolução como de grande importância para a matemática e para ciência e tecnologia em geral. Até esse momento,só se tem notícia de uma possível resolução de um dos 7 problemas, e também o mais antigo, intitulado "Conjectura de Poincaré". Esta conjectura, que fazia parte de uma lista de problemas importantes formualadas em 1900 por Hilbert, afirma, em termos intuitivos, que a única superfície limitada sem furos no  $R^3$  é a esfera. Para a topologia (o prefixo topo indica forma e logia estudo, logo topologia ´e um estudo das formas) uma esfera e um cubo são iguais, visto que podemos deformar a esfera até obter um cubo sem precisar furá-la - para facilitar você pode imaginar esta tarefa através da manipulação de uma massa de modelar. Neste mesmo sentido, não é possível deformar uma esfera para obter uma rosquinha, que na topologia é chamada de toro, sem furá-la. Para mais detalhes veja o livro "Os Problemas" do Milênio" de Keith Devlin [5].

| Quantidade de Dados | 10        | 20             | 40           |  |
|---------------------|-----------|----------------|--------------|--|
| $\, n$              | 0,000001s | 0,000002s      | 0,000004s    |  |
| $n^3$               | 0,001s    | 0,008s         | 0,064s       |  |
| $2^n$               | 0,059s    | $58\text{min}$ | 3855 séculos |  |

Tabela 3.1: Tempo computacional, num computador com um milhão de operações por segundo, em função da Quantidade de Dados

Voltando para a heurística, vale observar que para elaborar uma boa heurística são necessários alguns requisitos dificeis de mensurar e definir, como intuição, criatividade, bom senso... E preciso, contudo, conhecer e estudar a natureza do problema. Na próxima seção estudaremos algumas heurísticas simples para o problema da mochila. Antes, destacaremos algumas heurísticas gerais aplicadas à varios tipos de problemas de pesquisa operacional, chamadas de metaheurísticas:

- Algoritmos Genéticos: Os algoritmos Genéticos simulam os processos naturais de evolução para resolução de problemas de pesquisa operacional e inteligência artificial, aplicando a idéia darwiniana de seleção. De acordo com a aptidão e a combinação com outros operadores gen´eticos, s˜ao produzidos m´etodos de grande robustez e aplicabilidade;
- Colônia de Formigas: Um procedimento de otimização inspirado em colônia de formigas é uma (meta)heurística baseada em uma população de agentes (formigas) que faz

uso de mecanismos de adaptação, cooperação e paralelismo, visando a obtenção de um procedimento para resolução de problemas de otimização combinatória;

• Redes Neurais: A inspiração original para esta (meta)heurística advém do exame das estruturas do cérebro, em particular do exame de neurónios.

O estudo de metaheurísticas, como as supracitadas, poderia constituir um projeto multidisciplinar, envolvendo professores de biologia, matemática e informática. Para um estudo mais aprofundado sobre metaheurísticas veja [11].

Vale ressaltar que não necessariamente uma heurística obterá uma solução ótima de um problema. Para aferir a qualidade de uma heurística deve-se testá-la ou em problemas que se conhece a solução ótima, neste caso deve-se avaliar se a heurística obteve o ótimo ou quanto se afastou dele, ou em problemas onde não se conhece a solução ótima, mas sua solução pode ser comparada com a solução obtida por outras heurísticas.

## 3.1 O Problema da Mochila

No capítulo 1 apresentamos o Problema do Semáforo como um exemplo de Problema da Mochila. Em função do número limitado de objetos(latas de cerveja, de refrigerante e garrafas de água) que Jo˜ao pode colocar na mochila (caixa de isopor) este problema ´e conhecido como Problema da Mochila Limitada (PML). O Problema da Mochila recebeu este nome devido ao problema enfrentado por um alpinista que deseja maximizar a utilidade dos objetos que levará em sua mochila. Neste caso, a variável de decisão pode assumir o valor 1 se o objeto for colocado na mochila e 0 caso contrário. Vejamos uma simulação desse problema, que também é conhecido como Problema da Mochila 0 ou 1:

#### Problema da Mochila

Consideremos o seguinte problema enfrentado por um alpinista: após colocar os itens vitais em sua mochila, como água e comida, restaram 15kg da capacidade máxima. Para escolher os itens que também serão levados ele atribuiu uma utilidade a cada um deles, conforme a tabela 3.2. Como ajudá-lo nesta tarefa?

Para resolver este problema apliquemos, inicialmente, uma simples heurística gulosa: coloquemos os itens com maior utilidade at´e esgotar a capacidade da mochila. No caso de termos dois

#### $Synerqismus Scyentifica UTFPR$   $04 (2) \cdot 2009$  31

| Item                        | Peso $(Kg)$    | Utilidade      |
|-----------------------------|----------------|----------------|
| Lanterna                    | 3              | 5              |
| <b>Botas</b>                | 6              | 7              |
| Isolante Térmico            | $\overline{2}$ | 5              |
| Conjunto extra de mosquetão | 4              | 7              |
| Saco de magnésio            | 1              | $\overline{4}$ |
| Furadeira e Martelo         | 6              | 8              |
| Medicamentos                | 3              | 3              |
| Nuts e pitons               | $\overline{2}$ | 6              |
| Coperhead                   | 1              | 5              |
| Maq. Fotográfica            |                | 1              |

Tabela 3.2: Peso e utilidade dos itens

objetos com mesma utilidade escolhemos o de menor peso. Assim, colocamos a furadeira que tem utilidade 8 e 9 kg. Restam 6 quilos de capacidade. Colocamos então o conjunto extra de mosquetão que tem utilidade 7 e pesa 5 quilos. Ficamos com 1 quilo de capacidade. Por fim alocamos na mochila o coperhead que tem utilidade 5 e peso igual a 1kg. No total obtemos utilidade igual a 20.

Quando colocamos na mochila os itens seguindo a ordem decrescente em relação à sua utilidade, como na heurística anterior, não levamos em conta o seu peso. Podemos usar uma heurística gulosa mais inteligente avaliando a utilidade e o peso, ou seja, priorizando os itens com maior utilidade e baixo peso. Fazemos isso calculando a densidade de cada item e ordenando-os decrescentemente em relação a esta densidade, onde a densidade do item  $i$  é a razão da sua utilidade e do seu peso, isto é:

$$
d_i = \frac{u_i}{p_i}, \ i = 1, ..., n.
$$

onde  $u_i$  é a utilidade do item i,  $p_i$  o peso do item i e n o número de itens(objetos).

A tabela 3.3 traz a densidade de cada um dos itens já em ordem decrescente.

Apliquemos então essa heurística gulosa "inteligente": colocamos o coperhead, restam 14kg; colocamos o saco de magnésio, restam  $13 \text{ kg}$ ; inserimos o nut e pitons, restam  $11 \text{ kg}$ ; alocamos o isolante t´ermico, restam 9kg; colocamos a lanterna, restam 6kg; inserimos o conjunto extra de mosquetão, restam 2kg; inserimos a máquina fotográfica, restam 1 kg, mas nenhum novo item

#### $Synergismus \ Scyentifica \ UTFPR$   $04 (2) \cdot 2009$   $32$

| Item                        | Densidade $(d_i)$ |
|-----------------------------|-------------------|
|                             |                   |
| Coperhead                   | 5,00              |
| Saco de magnésio            | 4,00              |
| Nuts e pitons               | 3,00              |
| Isolante Térmico            | 2,50              |
| Lanterna                    | 1,67              |
| Conjunto extra de mosquetão | 1,40              |
| <b>Botas</b>                | 1,17              |
| Medicamentos                | 1,00              |
| Maq. Fotográfica            | 1,00              |
| Furadeira e Martelo         | 0,89              |

Tabela 3.3: Densidade dos Objetos

pode ser alocado. Obtemos assim utilidade igual a 33, enquanto com a heurística gulosa mais elementar tínhamos obtido utilidade igual a 20.

Esta última heurística gulosa é "boa" para criar uma solução inicial para o problema de mochila de uma maneira simples e rápida. No próximo capítulo abordaremos outro clássico problema de otimização combinatória, o Problema do Caixeiro Viajante.

### 3.2 Exercícios

1) Desenvolva uma heurística para resolvar o Problema do Vendedor no Semáforo dado no primeiro capítulo.

2) Kátia, cunhada de João, foi fazer compras no Paraguai e deseja obter o máximo de lucro com as futuras vendas em São Paulo. Porém, ele só pode levar no ônibus 20 kg de produtos e tem garantido a compra de uma e apenas uma unidade de cada produto em S˜ao Paulo. Qual problema deve ser resolvido para se obter o m´aximo de lucro, levando em conta os dados da tabela 3.4?

3) João tem o seguinte problema agora: a pequena empresa de seu cunhado fabrica 15 produtos e possui um único tipo de caixa, com capacidade de 25 kg, para despachá-los. Deseja-se distribuir

|            | DVD. | TV  | Vídeo | Jogos. El.   Comput.   Calcul. |     |     |         | $\vert$ Film. $\vert$ Máq. Fot. |
|------------|------|-----|-------|--------------------------------|-----|-----|---------|---------------------------------|
| Peso(kg)   |      |     |       |                                |     |     |         |                                 |
| Lucro(R\$) | 60   | 100 | 60    | 55                             | 300 | 130 | $100\,$ | 200                             |

Tabela 3.4: Dados do exercício 2

os produtos no menor n´umero poss´ıveis de caixas (bin). A tabela 3.5 traz o peso de cada produto (numerados de 1 a 10). Desenvolva uma heurística para resolver este problema.

| Produto   1 2 3                                                                                                    |  |  | 4 5 6 7 |  |  | $8 \quad 9 \quad 10$ |
|----------------------------------------------------------------------------------------------------|--|--|---------|--|--|----------------------|
| $\left\  \text{ Peso (kg)} \right\  4 \quad 4.5 \quad 5 \quad 5.5 \quad 6.5 \quad 7 \quad 7.5 \quad 8 \quad 10 \quad 12 \right\ $ |  |  |         |  |  |                      |

Tabela 3.5: Peso dos Produtos

4) Desenvolva uma heurística para o seguinte problema: Após alguns anos de trabalho João resolve organizar uma viagem para Ilhéus (Bahia) com outros 7 amigos. Eles reservam uma pequena pousada que possui 4 quartos duplos. Para ajudar no processo de distribuição foi atribuído, para cada par de amigos, um valor representando a afinidade entre os dois, conforme a tabela 3.6. Quanto maior afinidade, maior o valor atribuído. Deseja-se, obviamente, maximizar a satisfação do grupo.

|         | João           | José           | Gabriel        | Paulo          | Dinho          | Luiz           | Leon           | Glauber |
|---------|----------------|----------------|----------------|----------------|----------------|----------------|----------------|---------|
| João    |                | $\overline{5}$ | 3              | $\overline{4}$ | $\overline{2}$ | 3              | $\overline{5}$ | 1       |
| José    | $\overline{5}$ |                | 6              | $\overline{2}$ | 5              | 3              | $\overline{2}$ | 4       |
| Gabriel | 3              | 6              |                | $\overline{2}$ | 4              | $\overline{2}$ | $\mathbf{1}$   | 6       |
| Paulo   | $\overline{4}$ | $\overline{2}$ | $\overline{2}$ |                | $\overline{2}$ | $\overline{5}$ | $\overline{2}$ | 3       |
| Dinho   | $\overline{2}$ | 5              | $\overline{4}$ | $\mathfrak{D}$ |                | $\overline{5}$ | 3              | 1       |
| Luiz    | 3              | 3              | $\overline{2}$ | $\overline{5}$ | 5              |                | $\overline{4}$ | 5       |
| Leon    | $\overline{5}$ | $\overline{2}$ | 1              | $\overline{2}$ | 3              | $\overline{4}$ |                | 3       |
| Glauber | $\mathbf{1}$   | $\overline{4}$ | 6              | 3              | 1              | $\overline{5}$ | 3              |         |

Tabela 3.6: Afinidade entre amigos

## Capítulo 4

## O Problema do Caixeiro Viajante

### 4.1 O Problema da Distribuição da Produção Rural

Com a produção da fazenda crescendo João passou a ter clientes em 6 cidades do interior de S˜ao Paulo: al´em da sua cidade Atibaia, Campinas, Limeira, Piracicaba, S˜ao Paulo e Sorocaba. Isso o obrigou a passar uma única vez em cada uma das 6 cidades abaixo toda semana, sempre voltando `a Atibaia, onde fica seu pedacinho de terra, conforme a figura 4.1. A tabela 4.1 traz as distâncias entre cada uma das cidades. Que roteiro João deve fazer para percorrer o menor caminho?

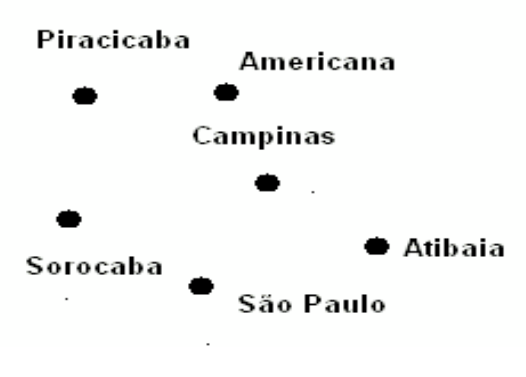

Figura 4.1: Cidades que devem ser percorridas

#### $Synerqismus Scyentifica UTFPR$   $04 (2) \cdot 2009$  35

|            | Americana | Atibaia  | Campinas | Piracicaba | São Paulo | Sorocaba |
|------------|-----------|----------|----------|------------|-----------|----------|
| Americana  |           | 87       | 30       | 62         | 101       | 133      |
| Atibaia    | 87        | $\Omega$ | 64       | 124        | 60        | 110      |
| Campinas   | 30        | 64       | $\Omega$ | 88         | 82        | 80       |
| Piracicaba | 62        | 104      | 88       | $\Omega$   | 113       | 75       |
| São Paulo  | 121       | 60       | 82       | 113        | $\theta$  | 63       |
| Sorocaba   | 133       | 110      | 80       | 75         | 63        | 0        |

Tabela 4.1: Distâncias entre as cidades

Este é um exemplo simples do problema do caixeiro viajante que abordaremos mais formalmente na seção 3.

## 4.2 O Problema das Pontes de Konigsberg

O primeiro problema cuja solução envolveu conceitos do que se constituiria tempos depois a teoria dos grafos foi resolvido por Leonhard Euler em 1736, o chamado "Problema das Pontes de Königsberg":

#### Problema das Pontes de Königsberg

Na cidade de Königsberg um conjunto de sete pontes que cruzavam o rio Pregel. Elas conectavam duas ilhas entre si e as ilhas com as margens, conforme mostra a figura 4.2. Por muito tempo os habitantes daquela cidade perguntavam-se se era possível cruzar as sete pontes numa caminhada contínua sem que se passasse duas vezes por qualquer uma delas, até que Euler resolveu o problema.

Euler demonstrou que esse problema não tem solução, ou seja, não existe nenhuma trajetória passando pelas pontes de Königsberg que satisfaça o esquema exigido. Para entender a idéia da demonstra¸c˜ao vamos substituir as pontes por arcos (arestas) e as ilhas e as duas margens do rio por pontos (vértices), conforme a figura 4.3.

Euler usou um raciocínio muito simples: ele percebeu que só seria possível atravessar o caminho inteiro passando uma única vez em cada ponte se houvesse no máximo dois pontos de onde saíssem um número ímpar de caminhos. De fato, de cada ponto deve sair um número par de caminhos, pois ser´a preciso um caminho para "entrar" e outro para "sair". Os dois pontos com

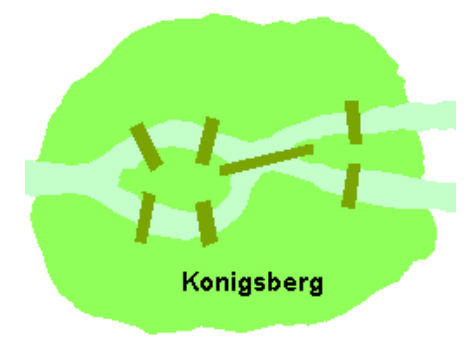

Figura 4.2: Pontes de Königsberg

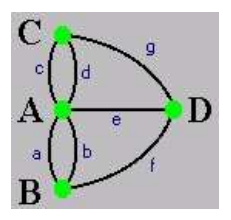

Figura 4.3: Arcos(pontes) e Pontos(Ilhas e margens)

caminhos ímpares referem-se ao início e ao final do percurso, pois estes não precisam de um para entrar e um para sair, respectivamente.

Chamamos um conjunto de vértices (pontos) e arestas (pontos), como utilizados por Euler para resolver este problema, de grafo. A figura 4.3 é, assim, um exemplo de grafo.

### 4.3 Grafos e o Problema do Caixeiro Viajante

O Problema do Caixeiro Viajante ´e um dos mais tradicionais e conhecidos problemas de programação matemática. A primeira menção conhecida do problema é devida a Hassler Whitney em 1934 em um trabalho na Princeton University. Antes disso, em 1857, Rowan Hamilton propˆos um jogo que denominou "Around the World". O jogo era feito sobre um dodecaedro, onde cada vértice estava associado a uma cidade importante na época. O desafio era encontrar uma rota através dos vértices do dodecaedro que iniciasse e terminasse em uma mesma cidade sem repetir uma visita. A figura 4.4 mostra o dodecaedro proposto por Hamilton.

Para definir mais precisamente o Problema do Caixeiro Viajante, vamos introduzir o conceito de grafo:

Um grafo G consiste em um conjunto  $V(G)$  não-vazio e finito de elementos denominados

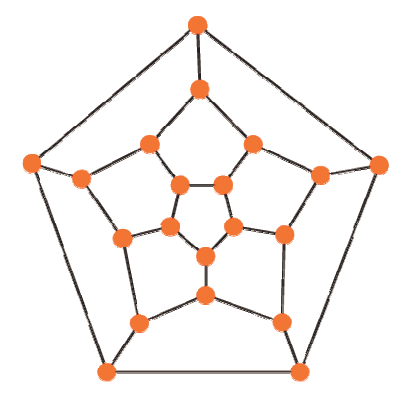

Figura 4.4: Dodecaedro

**v**értices, e de um conjunto  $E(G)$  finito de pares de elementos distintos de  $V(G)$  denominados arestas. A figura 4.5 traz alguns exemplos de grafos.

Definimos um caminho hamiltoniano num grafo G como sendo um caminho que permite passar por todos os v´ertices do grafo n˜ao repetindo nenhum, ou, seja, passar por todos uma e somente uma só vez em cada vértice. Assim, se tivermos um grafo G com n vértices  $v_1, v_2, v_3 ... v_n$ , um caminho hamiltoniano é uma permutação destes vértices sem repetição.

A figura 4.6 traz o grafo para o Problema da Distribuição da Produção Rural apresentado na primeira seção.

O objetivo do Problema do Caixeiro Viajante é encontrar, em um grafo, o caminho hamiltoniano de menor custo. Há grande dificuldade em obter a solução exata de problemas com grande número de cidades (vértices). Por exemplo, no caso de 60 cidades teríamos  $59! =$ 1, 3868311854568983573793901972039  $\times$  10<sup>80</sup> possibilidades. O mais rápido computador demoraria vários séculos para avaliar todas as possíveis rotas.

Na próxima seção veremos duas heurísticas de construção para o Problema do Caixeiro Viajante.

### 4.4 Heurística para o PCV

Para apresentar duas heurísticas gulosas para o Problema do Caixeiro Viajante voltemos ao Problema da Distribuição da Produção Rural. João deve partir de Atibaia e passar uma única vez em cada uma das outras cinco cidades até voltar à Atibaia. Uma heurística gulosa elementar consiste em partir de Atibaia para a cidade mais próxima, que no caso é São Paulo, depois para

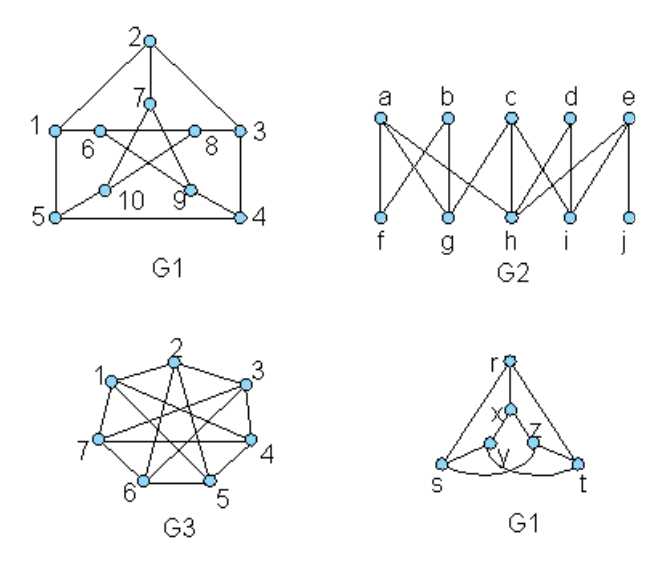

Figura 4.5: Exemplos de Grafos

a cidade mais próxima de São Paulo - Sorocaba e assim por diante até percorrer todas as cidades cidades. Obtemos com essa heurística o seguinte caminho (hamiltoniano): Atibaia  $\rightarrow$  São Paulo  $\rightarrow$  Sorocaba  $\rightarrow$  Piracicaba  $\rightarrow$  Campinas  $\rightarrow$  Americana  $\rightarrow$  Atibaia, totalizando 395 quilômetros.

Podemos utilizar uma heurística gulosa um pouco mais elaborada: partimos de Atibaia para São Paulo, pois é a cidade mais próxima. Em seguida verificamos qual é a cidade mais próxima de S˜ao Paulo e qual ´e a mais pr´oxima de Atibaia. Obtemos Sorocaba (63 km de S˜ao Paulo) e Campinas (64 km de Atibaia). Inserimos Sorocaba após São Paulo. Agora comparamos a cidade mais próxima de Sorocaba e Atibaia. Campinas é a cidade mais próxima de Atibaia (64 km) e Piracicaba (75 km) é a cidade mais próxima de Sorocaba. Inserimos Campinas antes de Atibaia na solução. Agora comaparamos a cidade mais próxima de Campinas (Americana -30km) com a mais próxima de Sorocaba (Piracicaba - 75 km). Inserimos Americana antes de Campinas. Agora a cidade mais próxima de Americana e Sorocaba é Piracicaba, a única cidade ainda não inserida no caminho hamiltoniano. Obtemos assim o seguinte caminho: Atibaia  $\rightarrow$ São Paulo → Sorocaba → Piracicaba → Americana → Campinas → Atibaia, totalizando 354 km. Esta solução não é ótima. Utilizando o software *windisc* obtemos como solução ótima o caminho Atibaia → S˜ao Paulo → Sorocaba → Piracicaba → Americana → Campinas →

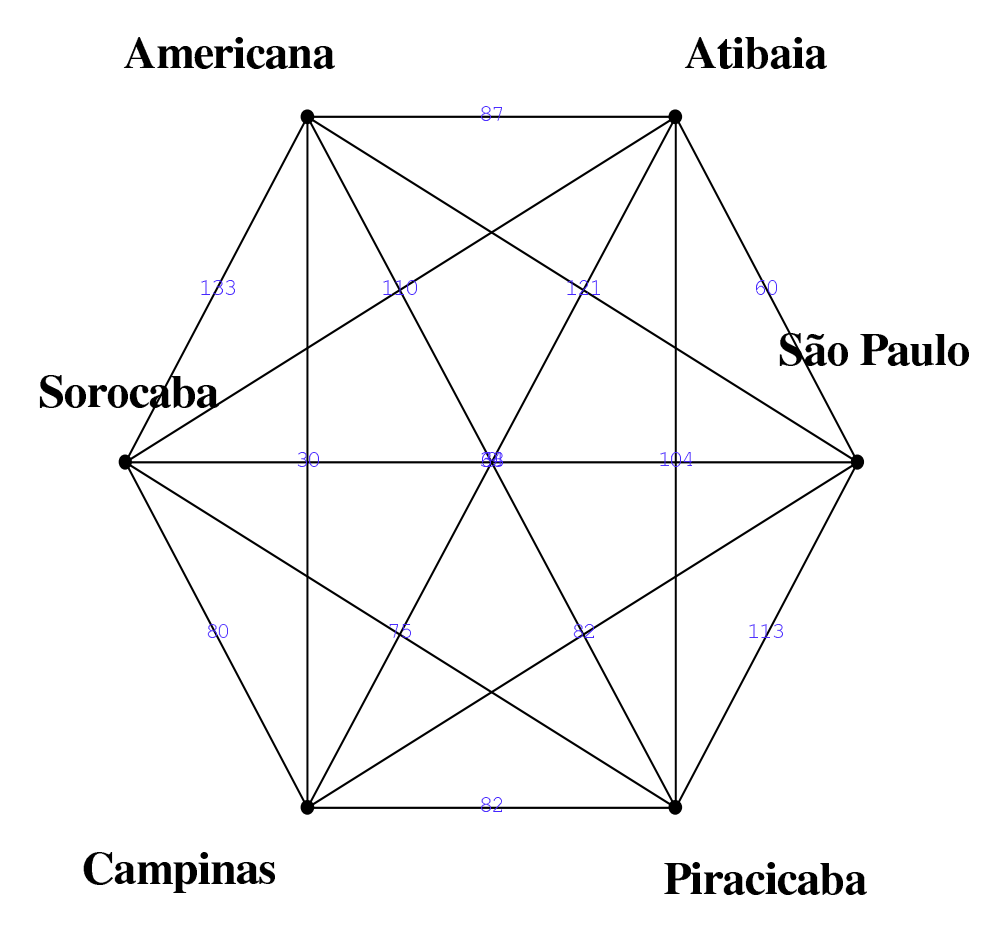

Figura 4.6: Grafo para o ${\rm PCV}$ da Distribuição Rural

#### $Synergismus \: Scyentifica \: UTFPR \: 04 \: (2) \cdot 2009 \: 40$

Atibaia, que totaliza 271 km. Porém esra última heurística sempre obterá um caminho menor ou igual a primeira heurística utilizada para resolver este problema. Formalmente podemos escrever esta heurística, desenvolvida pelos pesquisadores Bellmore e Nemhauser, através do seguinte algoritmo:

#### Heurística de Bellmore e Nemhauser

- 1.  $k = 1$ ;
- 2. Encontre o vértice  $v_k$  mais próximo do último vértice (dos vértices extremos) incluído(s) na solução;
- 3. Inserir o vértice  $v_k$  após o último vértice (o seu vizinho mais próximo);
- 4. Caso o ciclo formado seja hamiltoniano pare;
- 5. Caso contrário,  $k = k + 1$  e volte ao passo 2.

### 4.5 Exercícios

1) Um carteiro deve passar pelas 17 ruas mostradas na figura 4.7 (com os comprimentos). Desenvolva uma heurística com objetivo de cosntruir um roteiro para que o carteriro percorra o menor caminho possível. (Esse problema é conhecido como Problema Chinês do Carteiro).

2) Mostre que num grupo de 6 amigos tem que haver 3 que são mutuamente amigos ou 3 que não são mutuamente amigos.

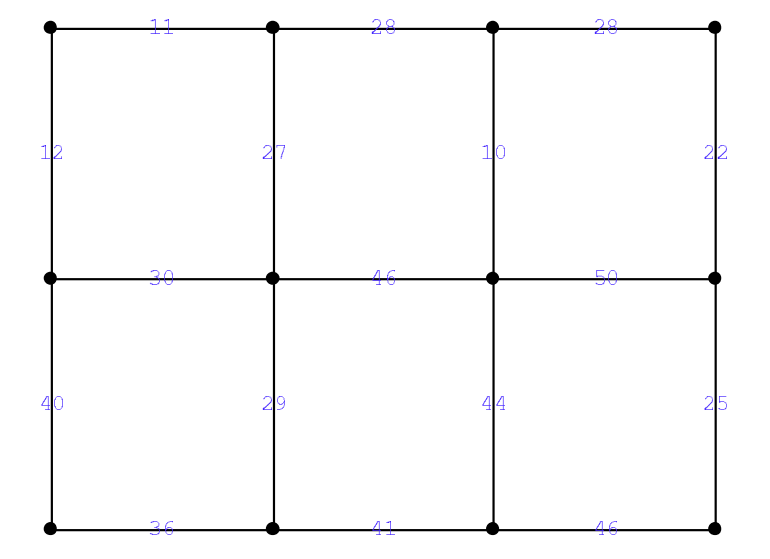

Figura 4.7: Ruas e distâncias a serem percorridas

## Referências Bibliográficas

- [1] H. Anton, *Álgebra Linear com Aplicações*, Bookman, Porto Alegre, 2001.
- [2] M. S. Bazaraa, J. Jarvis, e H. D. Sherali, Linear Programming and network flows, John Willey & Sons, New York, 1990.
- [3] R. C. Bassanezi, Ensino-aprendizagem com Modelagem Matem´atica, Contexto, S˜ao Paulo, 2002.
- [4] V. Chvátal, *Linear Programming*, W. H. Freeman and Company, San Francisco, 1979.
- [5] K. Devlin, Os Problemas do Milˆenio sete grandes enigmas matem´aticos do nosso tempo, Record, Rio de Janeiro, 2005.
- [6] M. C. Goldbarg, e H. P. Luna, *Otimização Combinatória e Programação Linear: modelos* e algoritmos, Editora Campus, Rio de Janeiro, 2000.
- [7] S. Martello, e P. Toth, Knapsack problems: Algorithms and computer implementations, Weily, Chichester, 1990.
- [8] A. A. Namen e C. T. Bornstein, Uma ferramenta para avaliação de resultados de diversos modelos de otimização de dietas, Pesquisa Operacional, vol. 24, n.3, pp. 445-465, 2004.
- [9] G. Polya, A Arte de Resolver Problemas, Interciência, Rio de Janeiro, 1995.
- [10] A. Shoenfeld, Mathematical Problem Solving, Academic Press, Nova York, 1985.
- [11] H. Zanarkis, J. R. Evans, e A. Vazacopoulos, Heuristic methods and aplications: A categorized survey, European Journal of Operational Research, vol. 43, pp. 88-110, 1989.
- [12] W. L. Winston, Operations Research: applications and algorithms, Thomson Brooks/Cole, Belmont, 2004.

[13] http://portal.mec.gov.br/seb/.